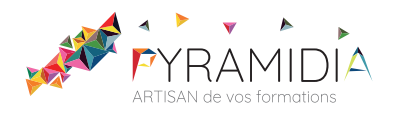

# **Optimiser le référencement de son site internet initiation**

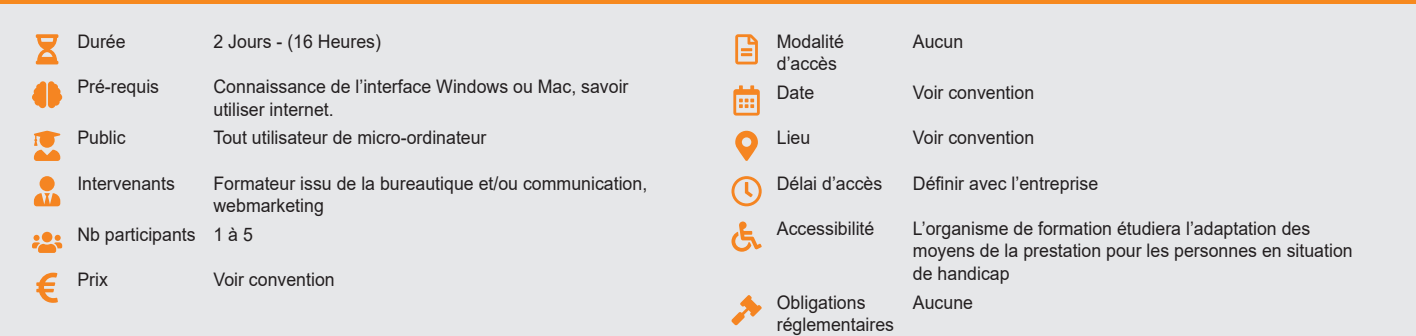

#### **Méthode pédagogique :**

Alternance d'apports théoriques et pratiques, en 3 parties : présentation d'une situation d'usage, explication des méthodes et mise en pratique.

### **Outil pédagogique :**

Supports papiers

## **Évaluation :**

Exercices de validation en continu et des appréciations tout au long de la formation : une note en pourcentage avec QCM d'entrée et QCM de sortie.

### **Validation :**

Attestation de fin de stage

### **OBJECTIF**

Comprendre les enjeux du référencement sur les moteurs de recherche - Renforcer sa visibilité et sa notoriété en ligne - Maîtriser les fondamentaux du référencement naturel - Maîtriser les techniques du référencement payant ou des liens sponsorisés

### **PROGRAMME**

### **JOUR 1 :**

#### **Les enjeux du référencement sur les moteurs de recherche**

- Importance du référencement pour la visibilité et l'audience d'un site Web
- Panorama des acteurs et des outils de recherche en France l'international
- La domination de Google
- Définition du référencement sur les moteurs de recherche
- Référencement naturel et liens sponsorisés : quelle synergie ?

#### **Les techniques rédactionnelles Web-Marketing**

- Le choix des bons titres de pages qui accrochent les internautes
- L'optimisation des contenus rédactionnels des pages web
- Les méthodes d'optimisation des liens internes et externes

#### **Optimiser le référencement naturel de son site internet**

- Comprendre le fonctionnement des moteurs de recherche et les comportements des internautes
- Maîtriser les facteurs techniques favorisants et bloquants
- Analyser la stratégie des concurrents
- Champ lexical et choix des mots clés
- Rédiger les titres et les descriptifs
- Développer la popularité de son site
- Exploiter la recherche universelle : vidéo, actualités, cartes, blogs…
- Tirer parti des réseaux sociaux et services Web 2.0
- Choisir un prestataire de référencement naturel

### **JOUR 2 :**

#### **Créer et animer une campagne de liens sponsorisés**

- Le modèle des liens sponsorisés
- Définir sa stratégie : Objectif, budget, période, cible
- Structurer sa campagne
- Rédiger ses annonces
- Optimiser ses pages d'arrivées
- Analyser et piloter sa campagne

#### **Mesurer les résultats et son ROI**

- Les acteurs de la mesure d'audience
- Quel outil mettre en place ?
- Les indicateurs de performance
- Interpréter les résultats et mettre en place les actions correctives

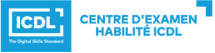

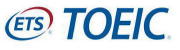